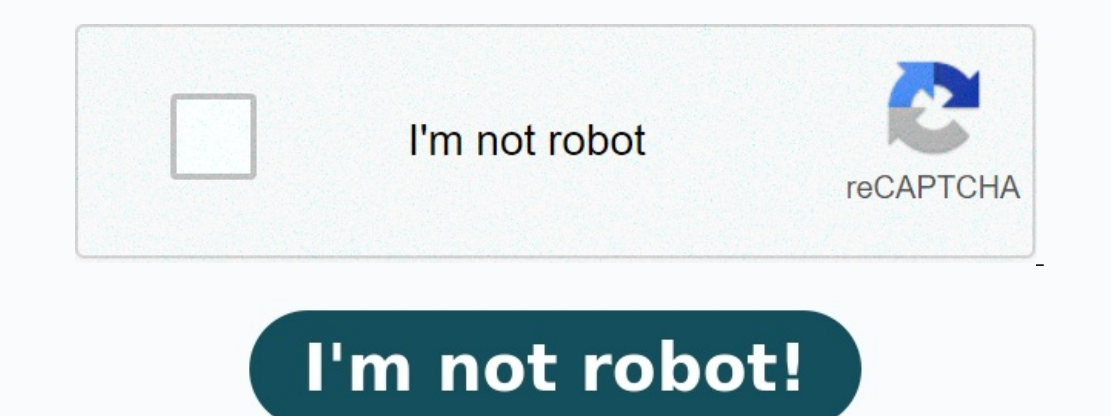

## **Exercice de math 2nde bac pro avec corrigé**

LYCEE - CLASSE DE SECONDE Exercices de Mathématiques avec corrigés 2nd - Format Pdf lien vers la page des Devoirs communs avec correction 2nde GEOMETRIE Cercles trigonométriques. Fiche d'exercices N°2 - correction fiche d d'exercices N°3, Fiche d'exercices N°4 - correction fiche d'exercices N°4, Fiche d'exercices N°5 - correction fiche d'exercices N°5, Fiche d'exercices N°6, Fiche d'exercices N°6, Fiche d'exercices N°7 - correction fiche d' d'exercices N°2 - correction fiche d'exercices N°2 - correction fiche d'exercices N°2. Fiche d'exercices N°3 - correction fiche d'exercices N°4. Fiche d'exercices N°4 - correction fiche d'exercices N°4. Fiche d'exercices N d'exercices N°7, Fiche d'exercices N°8 - correction fiche d'exercices N°8, FONCTIONS Extremas de fonctions et représentation graphique. Fiche d'exercices N°1, Fiche d'exercices N°2 - correction fiche d'exercices N°2, Fiche d'exercices N°4, Sens et tableau de variation de fonctions. Fiche d'exercices N°1 - correction fiche d'exercices N°1, Fiche d'exercices N°2 - correction fiche d'exercices N°3 - correction fiche d'exercices N°3, Fiche d'exe correction fiche d'exercices N°1, Fiche d'exercices N°2 - correction fiche d'exercices N°3 - correction fiche d'exercices N°3, Fiche d'exercices N°4 - correction fiche d'exercices N°4, Extremas locaux.

Fiche d'exercices N°1, Fiche d'exercices N°1, Fiche d'exercices N°2, Fiche d'exercices N°2, Fiche d'exercices N°2, Fiche d'exercices N°2, Fiche d'exercices N°3, Fiche d'exercices N°4, Comparer des images à partir du tablea d'exercices N°2 - correction fiche d'exercices N°2, Fiche d'exercices N°3 - correction fiche d'exercices N°3 - correction fiche d'exercices N°3, Fiche d'exercices N°4 - correction fiche d'exercices N°4, lien vers la page d Exercices de géométrie avec correction sur les vecteurs et sur le cercle trigonométrique. Pour les vecteurs, l'objectif des exercices est d'apprendre à lire les coordonnées d'un vecteur, de calculer la norme d'un vecteur e

Pour les exercices sur le cercle trigonométrique, l'objectif est d'appendre à déterminer les mesures des angles en degré ou en radian, d'effectuer des conversions et lire sur le cercle trigonométrique. Les exercices sur le recherche des extremas et la comparaison des images à partir du tableau de variation. Pour accéder aux exercices de mathématiques avec corrigés des classes de sixième, cinquième, quatrième et troisième, vous pouvez suivre sujets du brevet des collèges. Conversion degrés-radians Pour convertir des degrés en radians, on utilise la formule suivante : radians = (degrés x p) / 180 où p (pi) est une constante mathématique qui représente la valeur (45 x p)/180 radians ≈ 0,7854 Ainsi, un angle de 45 degrés est équivalent à un angle de 0,7854 radians, arrondi à quatre décimales près. Pour convertir des radians en degrés, on utilise la formule suivante : degrés = (rad degrés ~ ≈ 57,2958 Ainsi, un angle de 1 radian est équivalent à un angle d'environ 57,2958 degrés, arrondi à quatre décimales près. Il est important de noter que la plupart des fonctions trigonométriques acceptent des ang Coordonnées, somme et norme de vecteurs Pour lire les coordonnées d'un vecteur, on utilise généralement une notation sous forme de couple de nombres selon la dimension de l'espace. Par exemple, un vecteur dans un plan cart être noté (x, y, z). Les coordonnées du vecteur donnent des informations sur sa direction et sa magnitude (ou longueur). Pour faire la somme de vecteur. Par exemple, pour calculer la somme des vecteurs (2, 3) et (4, -1), o séparément pour obtenir la somme (6, 2). Pour calculer la norme d'un vecteur, on utilise la formule suivante : ||v|| = racine(x<sup>2</sup> + y<sup>2</sup> + z<sup>2</sup>) où ||v|| représente la norme (ou la magnitude) du vecteur dans l'espace. La 1), on utilise la formule : ||v|| = racine(3<sup>2</sup> + 4<sup>2</sup>) = racine(25) = 5 Ainsi, la norme du vecteur (3, 4) est de 5 unités. Il est important de noter que la somme de vecteurs et le calcul de la norme sont des opérations de l'optique, l'électromagnétisme, etc. Étude de fonctions Les "Extremas de fonctions" correspondent aux points les plus hauts (maximums) ou les plus bas (minimums) d'une fonction, on calcule généralement sa dérivée et on che extremas peuvent être utilisés pour déterminer les valeurs maximales ou minimales d'une fonction dans un intervalle donné. La "représentation graphique" d'une fonction correspond à sa courbe tracée sur un plan cartésien. L ordonnées (y). La représentation graphique peut aider à visualiser les caractéristiques d'une fonction, comme ses extremas, ses points d'inflexion. Le "Sens et tableau de variation de fonction en fonction de l'axe des absc intervalle donné. Il permet de déterminer le sens de variation de la fonction, c'est-à-dire si la fonction est croissante ou décroissante dans l'intervalle considéré.

Il permet également d'identifier les extremas locaux et les points d'inflexion de la fonction. Le "Tableau de variation et courbe" sont deux représentation donne une représentation donne une représentation numérique de la fonction. Les "Extremas locaux" sont des points d'une fonction où la valeur de la fonction où la valeur de la fonction est plus élevée (maximum local) ou plus basse (minimum local) qu'aux points voisins. Les extremas globa basses de la fonction sur l'ensemble de son domaine. Comparer les images de différents nombres revient à observer les résultats de ces nombres lorsqu'ils sont utilisés dans une fonction ou une opération mathématique. Pour fonction ou opération mathématique. Ensuite, on peut comparer les deux résultats obtenus pour déterminer lequel des deux nombres donne une image plus grande ou plus petite. Par exemple, si on veut comparer les images des observer que l'image de 5 est plus grande que celle de 3, c'est-à-dire que la valeur de la fonction est plus grande pour 5 que pour 2. On peut également comparer les images de plusieurs nombres en utilisant un graphique po noter que comparer les images de deux nombres ne donne pas nécessairement une indication de la distance ou de la distance ou de la différence entre ces nombres. Par exemple, si on compare les images de 2 et de 6 dans la fo Pour déterminer la différence entre deux nombres, il est nécessaire de soustraire l'un de l'autre. Accueil 2nde Bac Pro MATHS 2nde Bac Pro SCIENCES Term Bac Pro MATHS Lere/Term Bac Pro MATHS CCF Maths Intermédiaire CCF Sci Maths Professionnel Outils du prof Sujets de Maths BAC S Maths et SNT en lycée Informations : En maths l'évaluation consiste en deux ccf de 45 minutes environ chacun en classe de terminale : un avant la fin du premier seme Calculatrice recommandée pour le lycée professionnel : La calculatrice est très facile à utiliser, menu clair et en français. Prix bas. Si le fichier au format Word s'affiche mal, choisir le format PDF. 1.1 Statistiques à version PROF Cours statistiques : moyenne médiane quartiles Exercices statistiques diagrammes Exercices moyenne médiane quartiles Evaluation N°2 : moyenne médiane quartiles 1.2 Fluctuation d'une fréquence selon les échanti de fréquence, vocabulaire, notion de fréquence Activité 2 simulation experience aleatoire avec tableur, échantillon de taille n Activité savoir combien de Dragibus il y a dans un paquet ? Fichier Excel d'accompagnement sav probabilités, fluctuation de fréquence : La course au 7 (ludique) Fichier Excel d'accompagnement simulation course au 7 ? fichier capacité aide excel simulation 2.1 Information chiffrée, proportionnalité Activités - Cours proportionnalité Exercices pourcentages : version élève version PROF Démarche d'investigation : probleme cout trajet domicile travail Démarche d'investigation : probleme prix barrés 2.2 Résolution d'un problème du premier de synthèse problèmes du 1er degré Démarche investigation individuel ou en groupe, situation problème sur les panneaux photovoltaïques Equations du 1er degré et résolution de problèmes 2.3 Notion de fonction Activités - Co variation, maximum Cours : fonctions du type ax<sup>2</sup> (ax carré) Exercices images et antécédents graphiquement Exercices calculer des images de nombre par une fonctions Exercices simples notion de fonctions Exercices varies e Utilisation de fonctions de référence Activités - Cours Exercices Evaluations Vitesse sur autoroute fonctions kx<sup>2</sup>, compétences Scenario Activité élèves Notice casio TI Activité élèves Notice casio TI Activité élèves fais proportionnalité Evaluation : budget du PSG, fonction affine, linéaire, pourcentage... 3.1 De la géométrie dans l'espace à la géométrie plane Activité : calculs d'aire, géométrie dans l'espace, utilisation d'un logiciel Ev